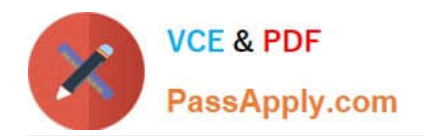

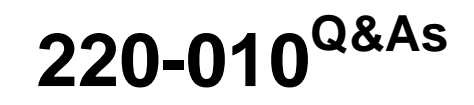

VCE Vblock Systems Administration Exam

# **Pass VCE 220-010 Exam with 100% Guarantee**

Free Download Real Questions & Answers **PDF** and **VCE** file from:

**https://www.passapply.com/220-010.html**

100% Passing Guarantee 100% Money Back Assurance

Following Questions and Answers are all new published by VCE Official Exam Center

**C** Instant Download After Purchase

**83 100% Money Back Guarantee** 

- 365 Days Free Update
- 800,000+ Satisfied Customers

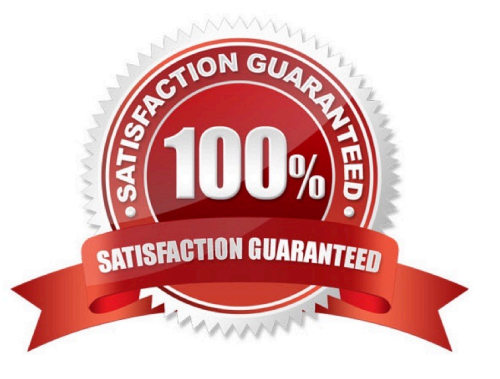

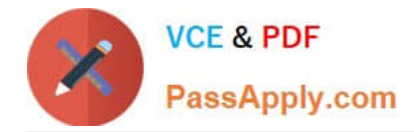

# **QUESTION 1**

A business application is not functioning. After working with the vendor, it is determined that server power management features are interfering with the application and need to be disabled.

Which policy would you modify to meet the application requirements?

- A. local disk policy
- B. boot policy
- C. BIOS policy
- D. Intel SpeedStep policy
- Correct Answer: C

## **QUESTION 2**

Click the Exhibit button -- Exhibit -

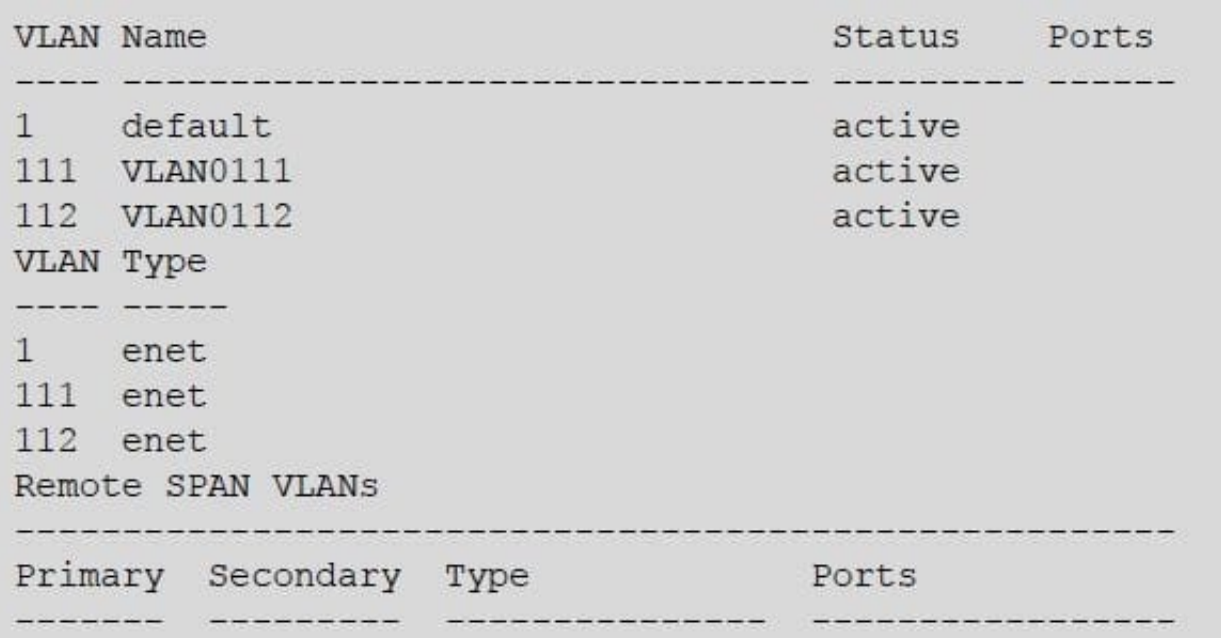

-- Exhibit -What is determined from the output shown in the exhibit?

- A. VLAN 112 has been assigned as the management VLAN.
- B. Pooling has been configured.
- C. The show vlan command has been executed.
- D. VSAN 112 has been configured.

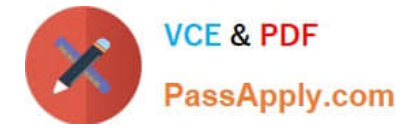

Correct Answer: C

# **QUESTION 3**

While managing a Vblock® System 340, you monitor the system for optimal performance configuration. Which ESXi CPU performance metric should be viewed to confirm expected ESXi CPU behavior?

- A. CPU Active
- B. CPU Usage
- C. CPU Granted
- D. CPU Consumed
- Correct Answer: B

## **QUESTION 4**

You want to modify settings in the UCS.

- To which IP address should you point your browser?
- A. the IP address of UCS fabric extender B
- B. the IP address of UCS fabric extender A
- C. the IP address of the Vblock® System management switch
- D. the IP address of the UCS Manager Cluster

Correct Answer: D

#### **QUESTION 5**

You are adding a new VLAN to your Vblock® System 340. You create the VLAN on both your Nexus 5000 series switches.

Which two steps are required before this VLAN should be used? (Choose two)

- A. Add the VLAN to an untagged port channel.
- B. Add the VLAN to the port channel between the Nexus 5000 switches and Fabric Interconnects.
- C. Add the VLAN to the port channel joining the Nexus 5000 switches.
- D. Create a new port channel between the Nexus 5000 switched and Fabric Interconnects with the new VLAN.

Correct Answer: BC

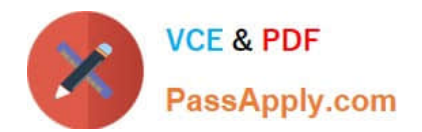

[220-010 PDF Dumps](https://www.passapply.com/220-010.html) [220-010 VCE Dumps](https://www.passapply.com/220-010.html) [220-010 Practice Test](https://www.passapply.com/220-010.html)